# A Journey into the Front-End with the D2L API

# **Bjorn Le Roux**

Learning Designer, Flex Team
Centre for Academic Development & Quality

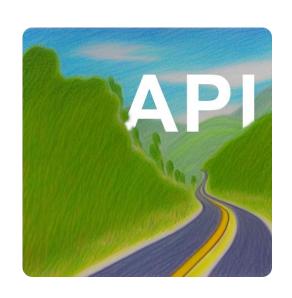

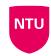

# **API Projects**

- 1. Customisable unit level progress
- 2. On-page Discussions
- 3. Visualisation of Awards

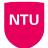

#### **Our Goals**

## Delivering high quality flexible & personalised learning

- Enhancing the student experience
- Promoting interaction / driving engagement
- Wider adoption of Awards

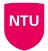

#### What was used

- HTML / CSS
- jQuery / JavaScript
- The Brightspace API (<a href="https://docs.valence.desire2learn.com">https://docs.valence.desire2learn.com</a>)
- A ton of inspiration from D2L Fusion 2021 in particular the presentation by Peter Phinney (Greater Essex County District School Board, CA)

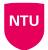

#### The Source

July 2021

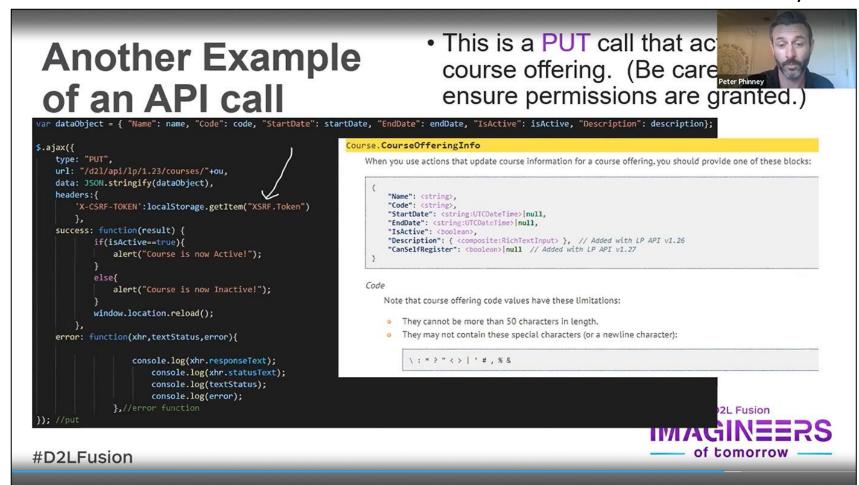

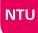

Recreate the WHOAMI example

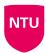

Recreate the WHOAMI example

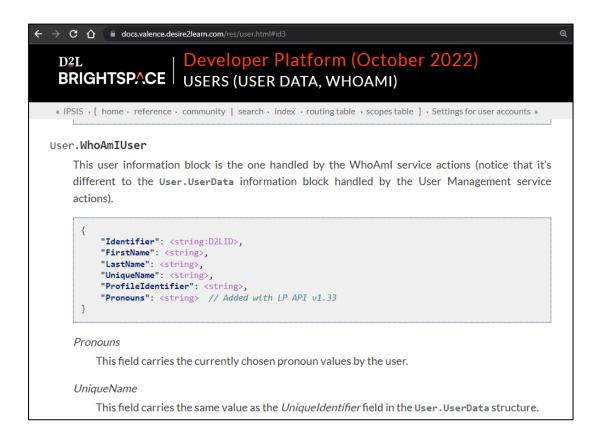

https://docs.valence.desire2learn.com/

Recreate the WHOAMI example

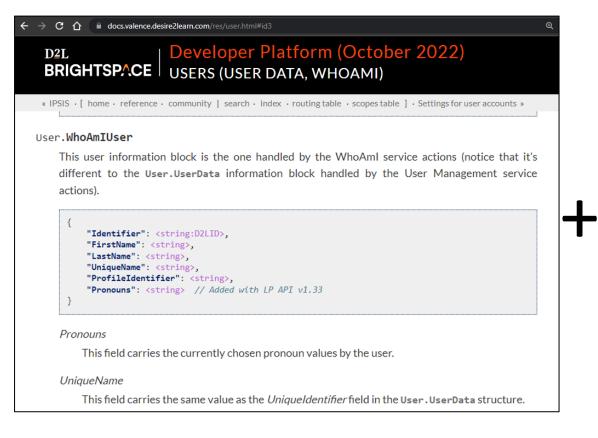

```
let reqURL = "https://now.ntu.ac.uk/d2l/api/lp/1.6/users/whoami";
$.ajax({
   url: reqURL,
    method: 'GET',
    headers: {
        'X-CSRF-TOKEN':localStorage.getItem("XSRF.Token")
    success: function(result) {
            console.log(result); //Do something with the result
    error: function(xhr, textStatus, error) {
        console.log(xhr.responseText,
                    xhr.statusText,
                    textStatus,
                    error);
});
```

Recreate the WHOAMI example

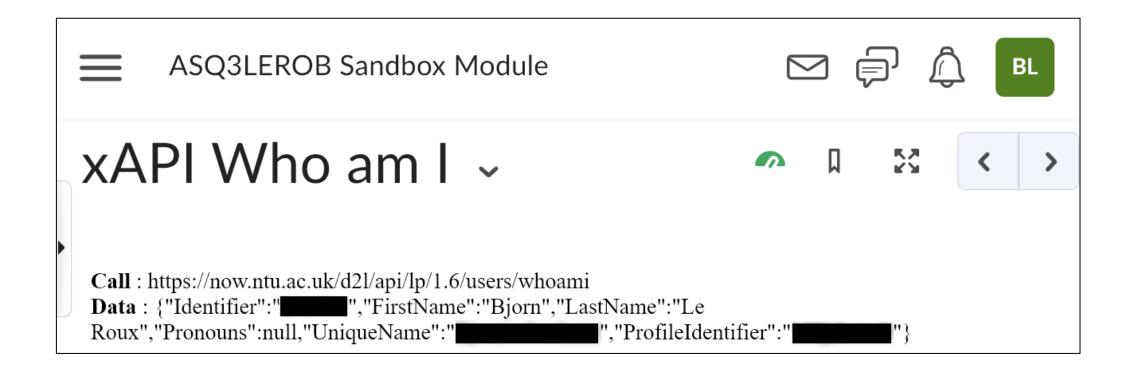

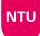

#### Is it possible to read the Content Structure?

GET /d2l/api/le/(version)/(orgUnitId)/content/toc

Retrieve the table of course content for an orgunit.

Parameters:

- version (D2LVERSION) API version.
- orgUnitId (D2LID) Org unit ID.

**Query Parameters:** 

- ignoreModuleDateRestrictions (boolean) (Optional) Include content modules where date restriction would otherwise hide them from view.
- userId (D2LID) (Optional) Fetch the table of course content as it would be viewed by this user.
- moduleId (D2LID) (Optional) ModuleId used for filtering.
- title (string) (Optional) Topic or module title used for filtering

Oauth2 Scopes:

content:toc:read

Status Codes:

- 200 OK Action succeeded.
- 400 Bad Request Provided user ID not enrolled in the provided orgunit.
- 403 Forbidden No permission to view course content, or no permission to view table

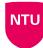

Is it possible to read the Content Structure?

```
"Modules": [ // Array of Module blocks
         "ModuleId": <number:D2LID>,
         "Title": <string>,
         "Modules": [ // Array of child Module blocks
                 "ModuleId": <number:D2LID>,
                "Title": <string>,
                 "SortOrder": <number>,
                "StartDateTime": <string:UTCDateTime> | null,
                "EndDateTime": <string:UTCDateTime> | null,
                 "Modules": [ { <composite:ToC.Module> }, ... ],
                "Topics": [ { <composite:ToC.Topic> }, ... ],
                "IsHidden": <boolean>,
                "IsLocked": <boolean>,
                 "PacingStartDate": <string:ISODate> null,
                "PacingEndDate": <string:ISODate> null,
                "DefaultPath": <string>,
                 "LastModifiedDate": <string:UTCDateTime> | null
             { <composite:Module> }, ... ],
         "Topics": [ // Array of Topic blocks
                 "TopicId": <number:D2LID>,
                "Identifier": <string:D2LID>,
                 "TypeIdentifier": <string>,
                "Title": <string>,
                 "Bookmarked": <boolean>,
                 "Unread": <boolean>,
                "Url": <string>,
                "SortOrder": <number>,
                 "StartDateTime": <string:UTCDateTime> | null,
                "EndDateTime": <string:UTCDateTime> null,
                "ActivityId": <string>|null,
                 "CompletionType": <number:CONTENT_COMPLETIONTYPE_T>,
                "IsExempt": <boolean>,
                "IsHidden": <boolean>,
                "IsLocked": <boolean>,
                "IsBroken": <boolean>,
                "ToolId": <number:D2LID>|null,
                "ToolItemId": <number:D2LID> null,
                "ActivityType": <number:ACTIVITYTYPE_T>,
                 "GradeItemId": <number:D2LID>|null,
                "LastModifiedDate": <string:UTCDateTime> | null,
                 "StartDateAvailabilityType": <AVAILABILITY_T> null, // Available in LE's unstable contract
                 "EndDateAvailabilityType": <AVAILABILITY_T> | null // Available in LE's unstable contract
     { <composite:Module> }, ... ]
```

```
"Topics": [ // Array of Topic blocks

{
    "TopicId": <number:D2LID>,
    "Identifier": <string:D2LID>,
    "TypeIdentifier": <string>,
    "Title": <string>,
    "Bookmarked": <boolean>,
    "Unread": <boolean>,
    "Url": <string>,
```

# 1. Customised module progress

- An alternative method for showing module progress
- Contextualise where content exists within a unit
- Customisable consistent experience for Flex developments
- Automatically updated

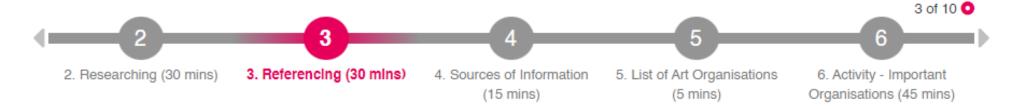

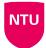

# 1. Customised module progress

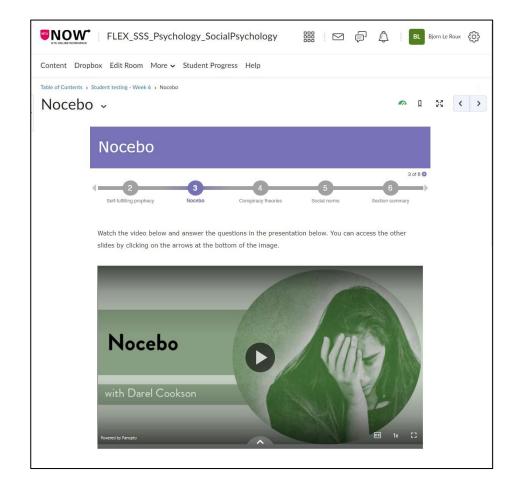

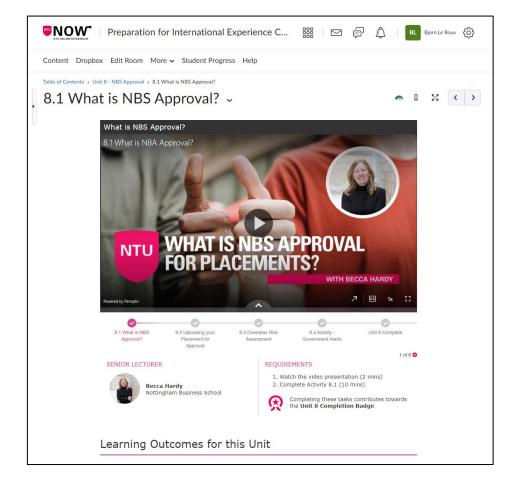

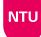

# 1. Customised module progress

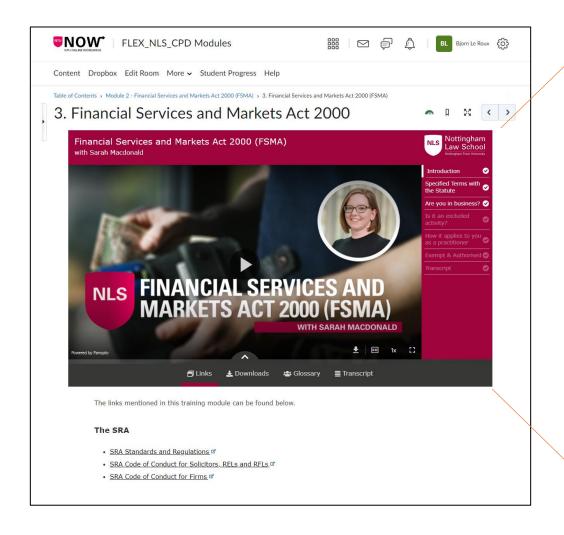

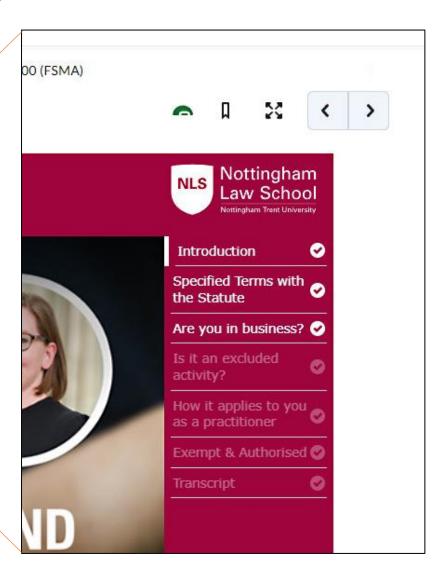

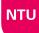

# 2. On-page Discussions

- Increase engagement with discussions
- Bringing the conversation to the content
- Promote discussion through relevance & immediacy

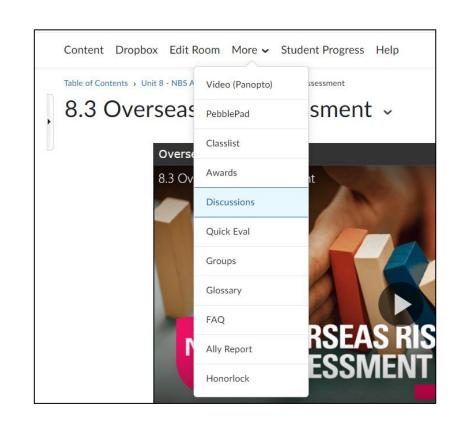

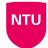

#### Day 55...

How much access do we have to discussions?

GET /d21/api/le/(version)/(orgUnitId)/discussions/forums/(forumId)/topics/(topicId)/posts/

Retrieve all posts in a discussion forum topic.

Parameters:

- version (D2LVERSION) API version.
- orgUnitId (D2LID) Org unit ID.
- forumId (D2LID) Forum ID.
- topicId (D2LID) Topic ID

Query Parameters:

- pageSize (integer) Optional. Number of topics (maximum) to return in each data page (default, maximum value is
- pageNumber (integer) Optional. Ordinal number for the data page to fetch (default value is 1).
- threadsOnly (boolean) Optional. When true, the service will only return threads (default value is false).
- threadId (number:D2LID) Optional. If present and true, the service returns only posts in this thread; otherwi
  multiple threads.
- sort (string) Optional. Sort by creationdate, rating, votes, upvotes, or threaded (see description).

Oauth2 Scopes:

discussions:posts:read

Status Codes:

200 OK – Action succeeded.

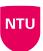

# Day 55...

How much access do we have to discussions?

```
"ForumId": <number:D2LID>,
"PostId": <number:D2LID>,
"TopicId": <number:D2LID>,
"PostingUserId": <number:D2LID> null,
"PostingUserDisplayName": <string>,
"ThreadId": <number:D2LID>,
"ParentPostId": <number:D2LID> null,
"Message": { <composite:RichText> },
"Subject": <string>,
"DatePosted": <string:UTCDateTime>,
"IsAnonymous": <boolean>,
"RequiresApproval": <boolean>,
"IsDeleted": <boolean>,
"LastEditedDate": <string:UTCDateTime> null,
"LastEditedBy": <number:D2LID> null,
"CanRate": <boolean>,
"ReplyPostIds": [ <number:D2LID>, ... ],
"WordCount": <number:D2LID>,
"AttachmentCount": <number:D2LID>
```

# 2. On-page Discussions Examples

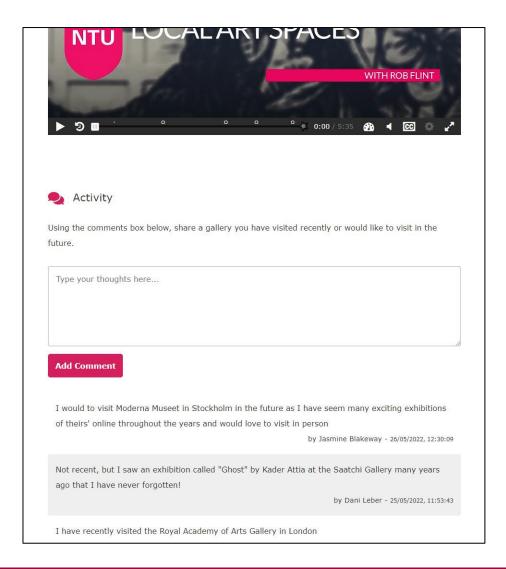

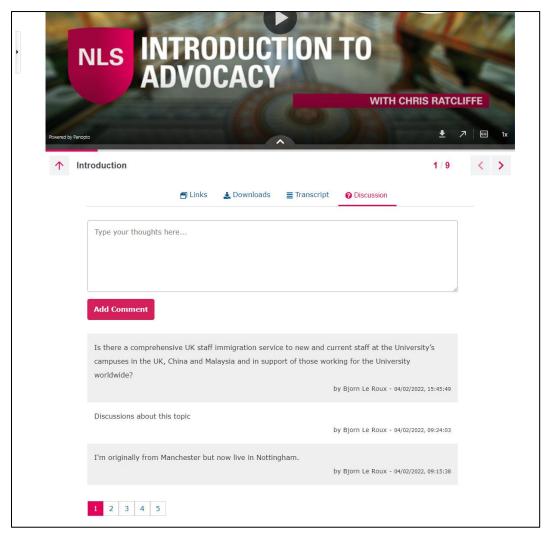

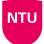

# 2. On-page Discussions Examples

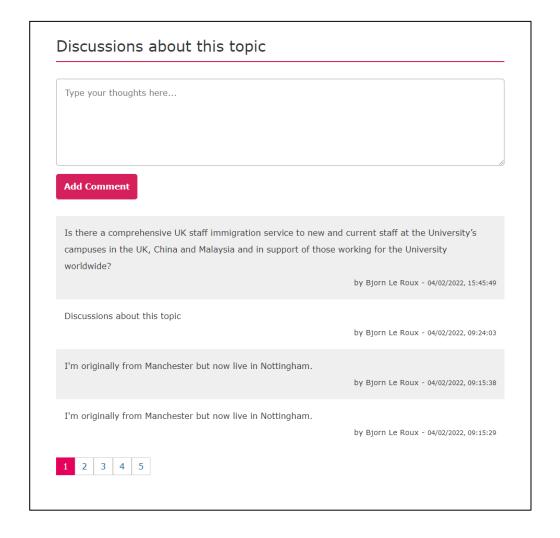

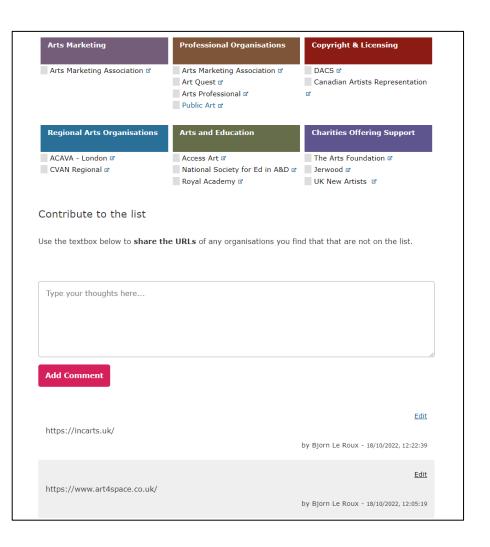

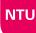

#### 3. Visualisation of Awards

- More granular ways of visualising progress
- Promote the idea of gamification
- Additional method to track progress

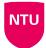

# Day 107....

#### Could we build a custom Awards dashboard?

GET /d21/api/bas/(version)/issued/users/(userId)/

Retrieve the awards issued to a user.

Parameters:

- version (D2LVERSION) API version.
- userId (D2LID) User ID.

**Query Parameters:** 

- orgUnitId (D2LID) Optional. Filter by the orgunit.
- awardType (AWARD\_T) Optional. Filter by award type, defaults to all.
- limit (number) Optional. Number of records to return between 1 and 200 (defaults to 100).
- offset (number) Optional. Number of records to skip, defaults to 0.
- includeExpired (boolean) Optional. If present and true, include expired awards in the results.
- search (string) Optional. Filter results to those with matches between search string and org unit's name, or issued award's title or description.

Permissions:

See Badges (Organization) or See Certificates (Organization)

Status Codes:

- 200 OK Action succeeded.
- 400 Bad Request Invalid filters.

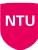

## Day 107....

Could we build a custom Awards dashboard?

```
{
   "AwardId": <number:D2LID>,
   "CreatedBy": <number:D2LID>,
   "Title": <string>,
   "Description": <string>,
   "ExpiryCalculation": { <composite:Awards.ExpiryCalculation> },
   "ExpiryNotification": { <composite:Awards.ExpiryNotification> },
   "IssuerName": <string>,
   "IssuerUrl": <string:URL>,
   "IssuerContact": <string>,
   "AwardType": <number:AWARD_T>,
   "CertificateData": { <composite:Awards.FileData> },
   "ImageData": { <composite:Awards.FileData> },
   "IsDeleted": <boolean>
}
```

Awards. Award

# 3. Award Dashboard Examples

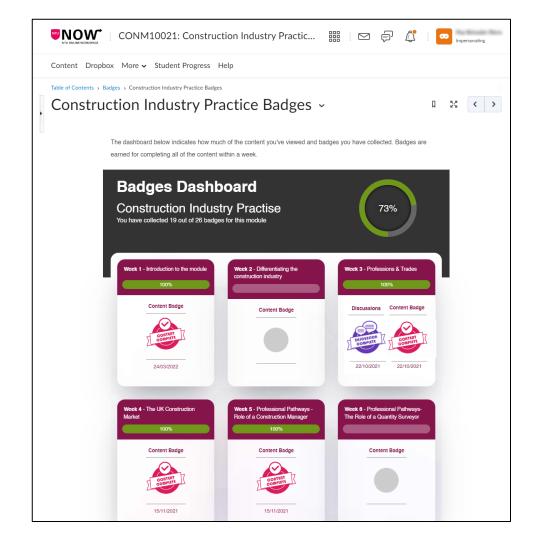

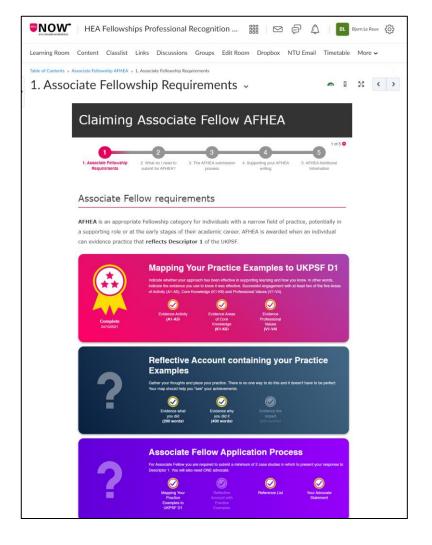

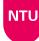

#### **Our Limitations**

- User Level Permissions what can students do?
- No additional infrastructure
- <iframe> restrictions
- Our position the role of the department

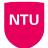

# **Brightspace Community**

- Ask questions
- Feature suggestions
- Get ideas

community.brightspace.com

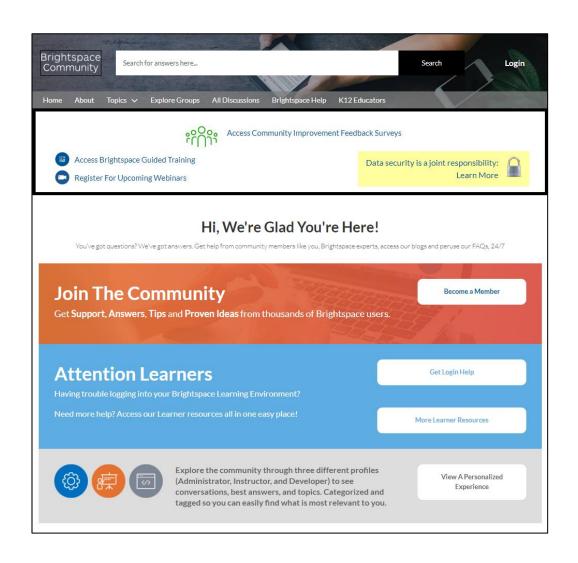

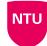

# Thank you

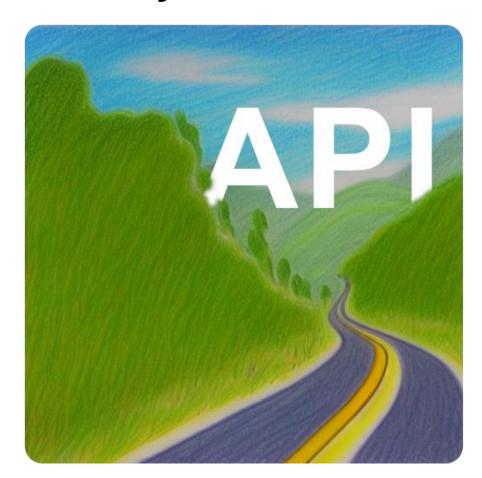

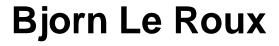

bjorn.leroux@ntu.ac.uk Flex Team, CADQ Nottingham Trent University

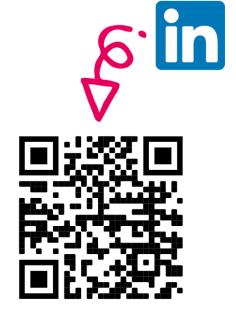

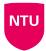